# LIZENZ,C,1INTRO1,C,31 INTRO2,C,58

- 
- 
- 

Lizenz : Sehr geehrte Shareware Nutzer! Wenn Ihnen BootMaster gef"llt, freut sich

Licencia : Apreciado usuario de shareware: Si usted encuentra BootMaster £til, porqu, n¢ la registra?

- License : Dear shareware user: If you find BootMaster is a useful tool for you
- Licence : Cher utilisateur de Shareware: Si vous aimez BootMaster, RoSi Software
- License : Dear shareware user: If you find BootMaster is a useful tool for you

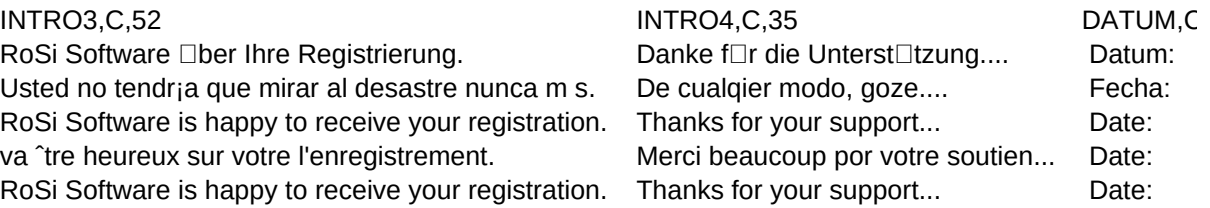

# WARNUNG1,C,45 WARNUNG3,C,28 Bitte "ndern Sie nicht meinen Namen, danke... AUTOBOOT ist jetzt aktiviert Por favor, no cambie mi nombre, gracias... Please, do not change my name, thank you... AUTOBOOT is now activated D, nommez-vous pas ce programme, s.v.p. AUTOBOOT est active Please, do not change my name, thank you... AUTOBOOT is now activated

AUTOBOOT est ahora activado

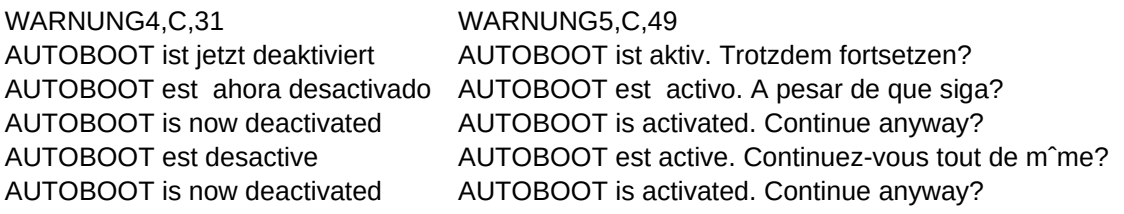

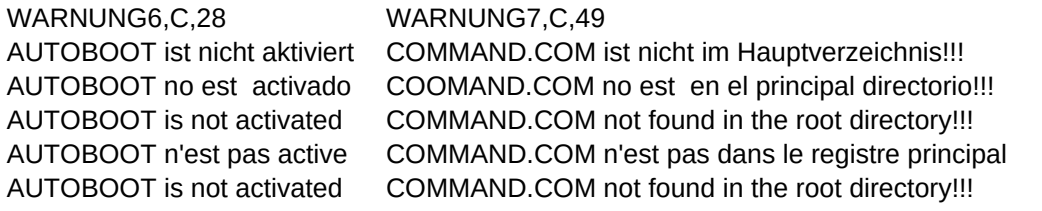

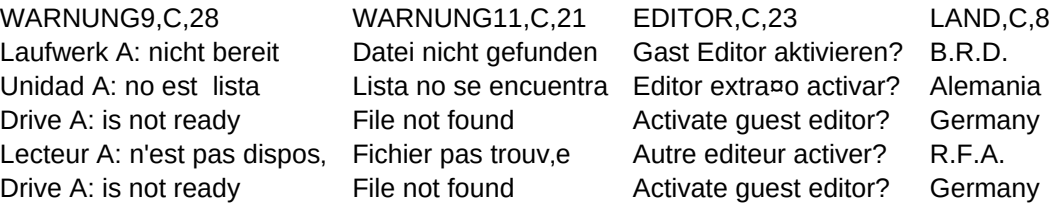

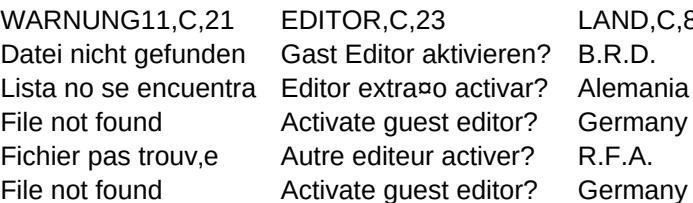

SHAREWARE, C, 22 NICHTSDA, C, 33 NICHTSTITEL, C, 29 Unregistered version No configuration made yet... None Current boot configuration:

Unregistrierte Version Keine Konfiguration vorhanden... Keine Aktuelle Boot Konfiguration: Versi¢n no registrada Configuraci¢n no hecha todavia... Nada Corriente boot configuraci¢n: Unregistered version No configuration made yet... None Current boot configuration: Version n'enregistre Il n'y a pas une configuration... Rien Boot configuration actuelle:

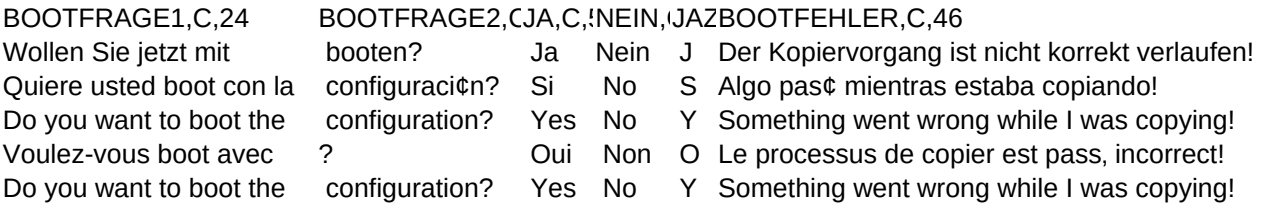

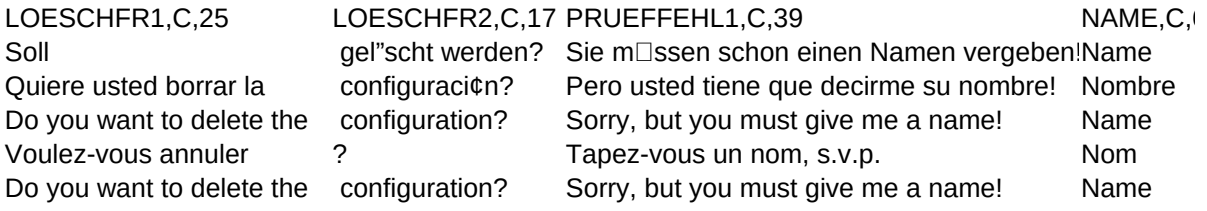

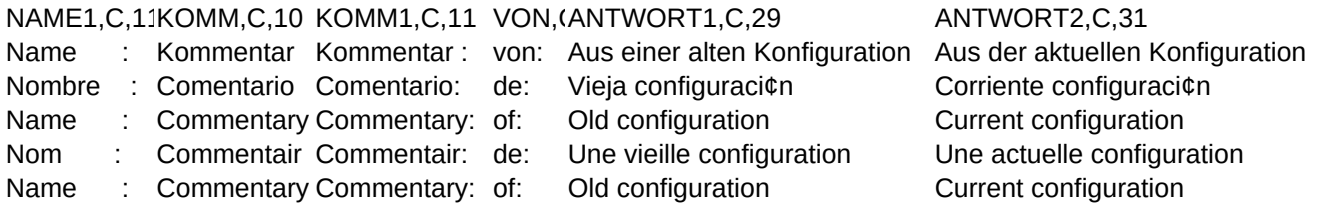

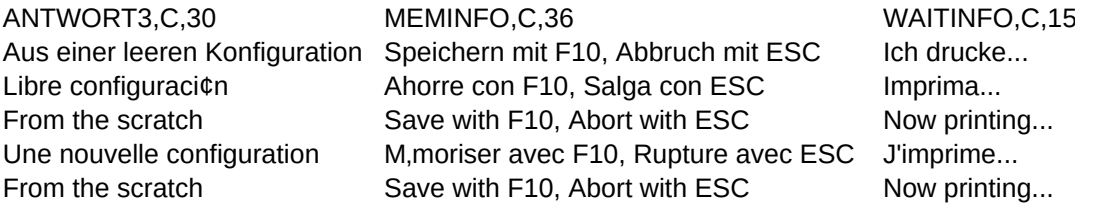

WAITINFO1,C,23 Ich drucke das Handbuch Ahora imprima el manual Now printing the manual J'imprime le manuel Now printing the manual

# WAITINFO2,C,29 Ich drucke die Registrierung Passwort, bitte: Falsches Passwort Imprima la registraci¢n Now printing the registration Password J'imprime l'enregistrement Now printing the registration Password

# PASSWORT, C, 1(PASSFEHLER, C, 18

Contrase¤a : Contrase¤a err¢nea Wrong password  $\mathcal{L}_{\mathrm{eff}}$ Password, s.v.p. Password incorrect Wrong password

Gratuliere, Sie sind so eben registriert worden... Wollen Sie sich jetzt registrieren lassen? Congratulations, you just got registered... Do you want to register now? F, licitations, vous avez enregistr,... Voulez-vous faire enregistrement maintenant? Congratulations, you just got registered... Do you want to register now? Felicitaciones, usted est registrado...

HURRA,C,50 REGFRAGE,C,44 Quiere usted registrarse ahora?

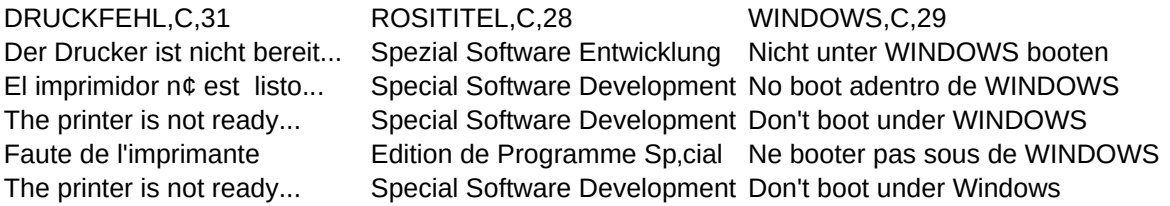

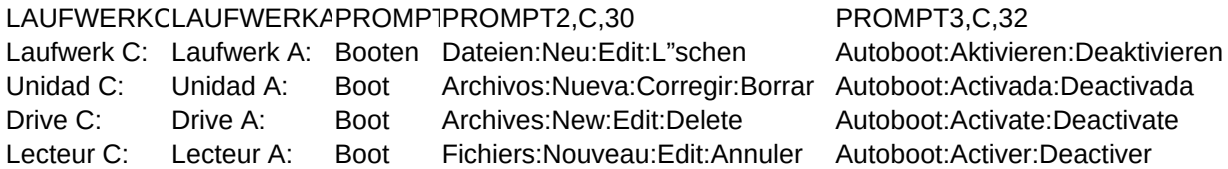

Drive C: Drive A: Boot Archives:New:Edit:Delete Autoboot:Activate:Deactivate

Page 15

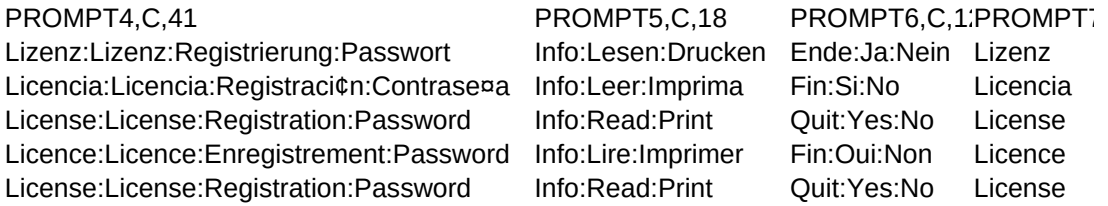

PROMPT8,C,50 Sprachen:USA:Deutsch:Englisch:Franz"sisch:Spanisch Lenguaje:USA:Alem n:Ingl,s:Franc,s:Espa¤ol Languages: USA: German: English: French: Spanish Langues: USA: Allemand: Anglais: Fran‡ais: Espagnol Languages: USA: German: English: French: Spanish

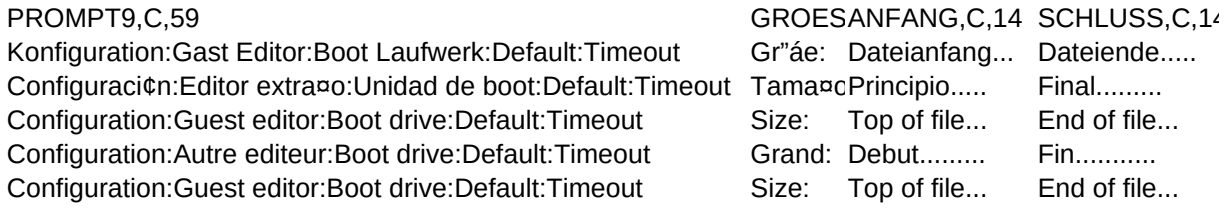

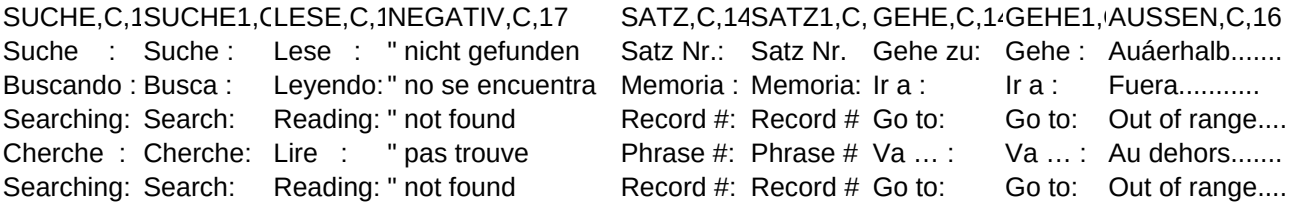

NABITTE,M INFO,M